## **Card Hand**

Steps

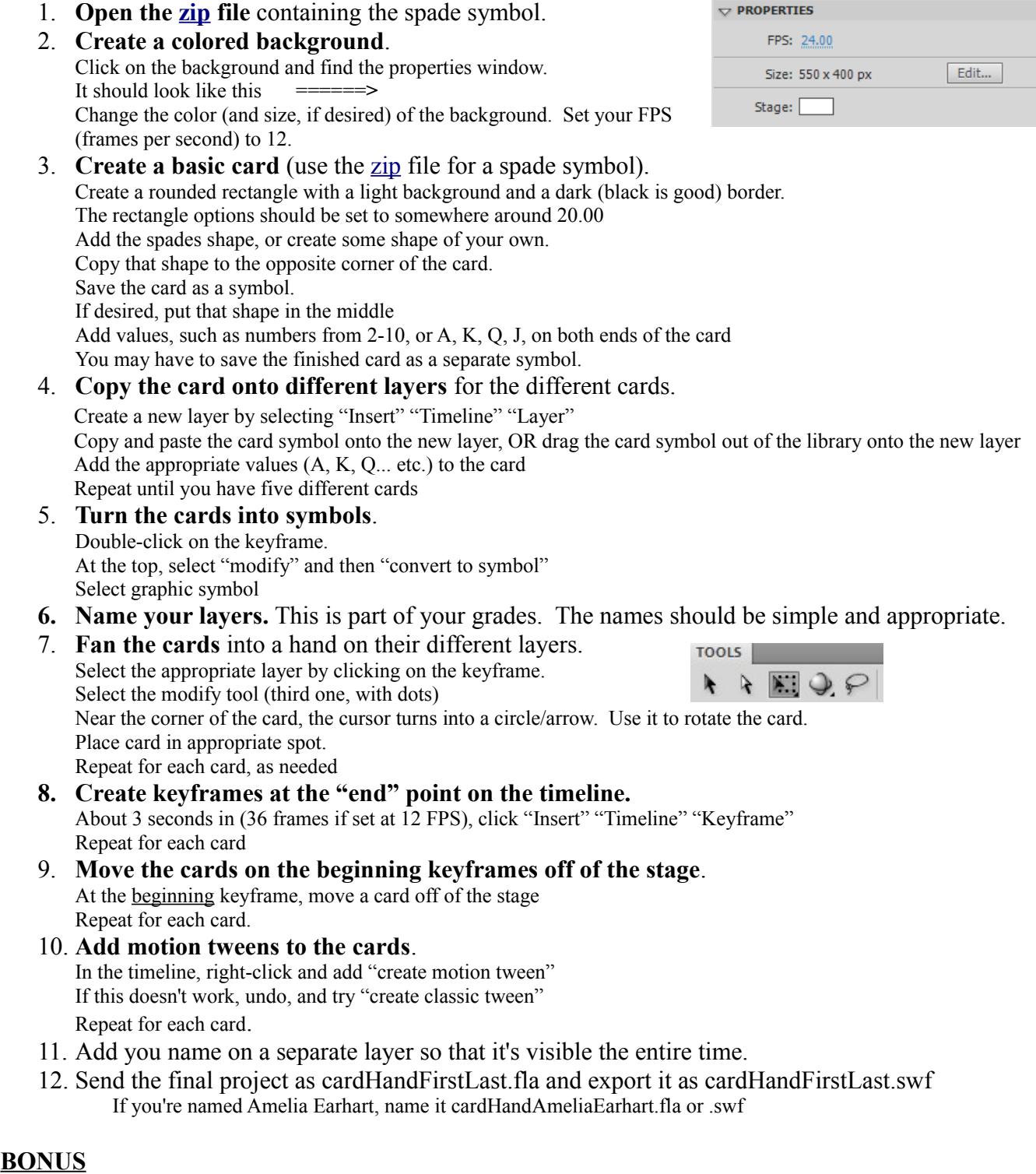

- \* Stagger the cards so they arrive at different times (After step 10) as seen in the tutorial
- \* Make the cards spin into place. Click on the tween in the timeline, and select rotate and number of rotations.